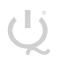

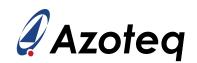

# **IQS7222DEV01 USER GUIDE**

IQ Switch® - ProxFusion® Series

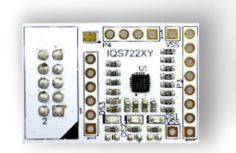

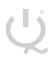

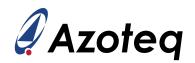

# **Table of Contents**

| IQS | IQS7222DEV01 USER GUIDE1          |   |  |  |  |
|-----|-----------------------------------|---|--|--|--|
| 1   | INTRODUCTION                      | 3 |  |  |  |
| 2   | SETTING UP FOR THE IQS7222D STAMP | 4 |  |  |  |
| 3   | REFERENCE DESIGNS                 | 6 |  |  |  |

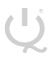

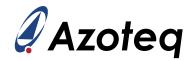

#### 1 Introduction

This user guide describes the operation of the IQS7222DEV01 Evaluation Kit. The EV-Kit consists of one part:

IQS7222D Stamp x 1

#### Please note CT210A is not included in this EV-Kit.

To visualise raw data from the EV-Kit, the stamp board can be interfaced to any personal computer with USB support, along with the CT210A and the relevant IQS7222D software Graphical User Interface (GUI) available to download from the Azoteq website. The purpose of the IQS7222DEV01 EV-Kit is to help application and development engineers in evaluating these IC's capabilities. A picture of the evaluation kit is shown below.

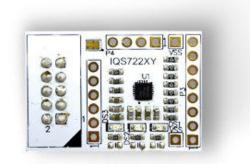

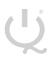

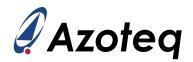

### 2 Setting up for the IQS7222D Stamp

To interface the IQS7222D Stamp to a PC we advise using the CT210A. This EV Kit can be setup with the following steps:

- > Download & Install GUI from Azoteq website
- > Plug the stamp board into the CT210A as shown below

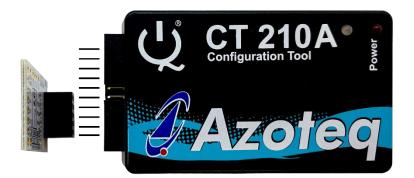

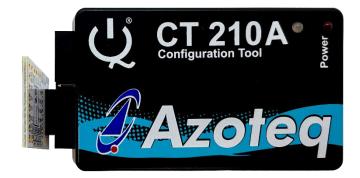

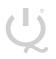

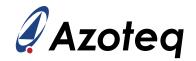

- > Connect the CT210A to the PC with a USB cable (use USB data cable only)
- > Run the IQS7222D GUI (latest version available from the www.azoteq.com website)
- Click "Start Streaming" button
- > GUI should look as follow.

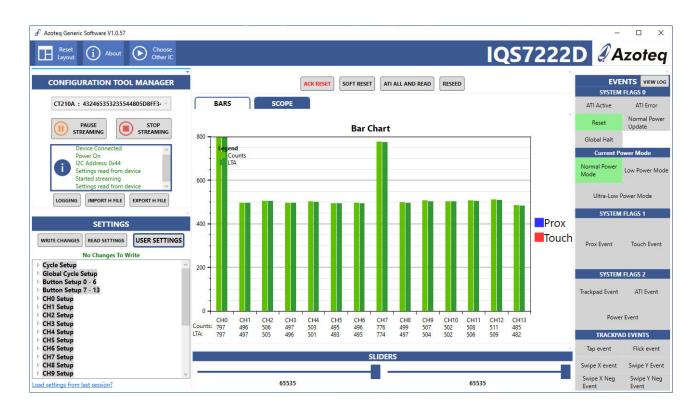

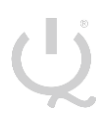

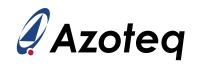

## 3 Reference Designs

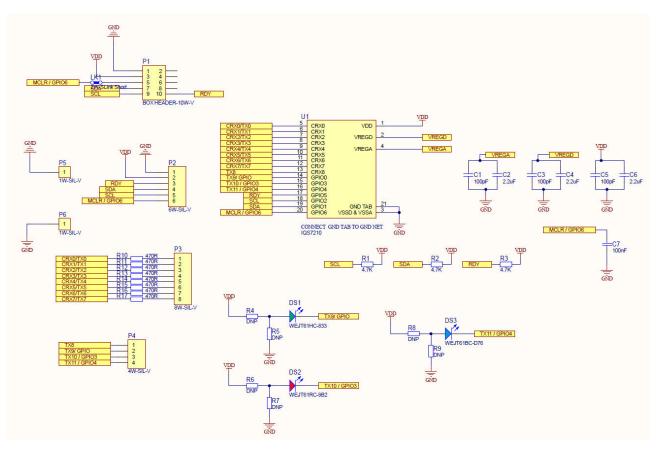

Figure 3-1 IQS7222D QFN20 Stamp Layout

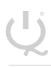

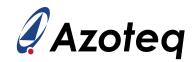

|          | USA              | Asia                                | South Africa                                 |
|----------|------------------|-------------------------------------|----------------------------------------------|
|          |                  |                                     |                                              |
| Physical | 11940 Jollyville | le Room 501A, Block A, 1 Bergsig Av | 1 Bergsig Avenue                             |
| Address  | Suite 120-S      | T-Share International Centre,       | Paarl<br>7646                                |
|          | Austin           | Taoyuan Road, Nanshan District,     | South Africa                                 |
|          | TX 78750         | Shenzhen, Guangdong, PRC            |                                              |
|          | USA              |                                     |                                              |
|          |                  |                                     |                                              |
| Postal   | 11940 Jollyville | Room 501A, Block A,                 | PO Box 3534<br>Paarl<br>7620<br>South Africa |
| Address  | Suite 120-S      | T-Share International Centre,       |                                              |
|          | Austin           | Taoyuan Road, Nanshan District,     |                                              |
|          | TX 78750         | Shenzhen, Guangdong, PRC            |                                              |
|          | USA              |                                     |                                              |
| Tel      | +1 512 538 1995  | +86 755 8303 5294                   | +27 21 863 0033                              |
|          |                  | ext 808                             |                                              |
|          |                  |                                     |                                              |
| Email    | info@azoteq.com  | info@azoteq.com                     | info@azoteq.com                              |

#### Visit www.azoteq.com

for a list of distributors and worldwide representation.

Patents as listed on <u>www.azoteq.com/patents-trademarks/</u> may relate to the device or usage of the device.

Azoteq<sup>®</sup>, Crystal Driver<sup>®</sup>, IQ Switch<sup>®</sup>, ProxSense<sup>®</sup>, ProxFusion<sup>®</sup>, LightSense<sup>™</sup>, SwipeSwitch<sup>™</sup>, and the logo are trademarks of Azoteq.

The information in this Datasheet is believed to be accurate at the time of publication. Azoteq uses reasonable effort to maintain the information up-to-date and accurate, but does not warrant the accuracy, completeness or reliability of the information contained herein. All content and information are provided on an "as is" basis only, without any representations or warranties, express or implied, of any kind, including perpresentations about the suitability of these products or information for any purpose. Azoteq disclaims all warranties and conditions of merchantability, fitness for a particular purpose, title and non-infringement of any third party intellectual property rights. Azoteq assumes no liability of read datages or injury arising from any use of the information or the product or caused by, without limitation, failure of performance, error, omission, interruption, defect, delay in operation or transmission, even if Azoteq has been advised of the possibility of such damages. The applications mentioned herein are used solely for the purpose of illustration and Azoteq makes no warranty or representation that such applications will be suitable without further modification, nor recommends the use of its products for application that may present a risk to human life due to malfunction or otherwise. Azoteq products are not authorized for uses as critical components in life support devices or systems. No licenses to patents are granted, implicitly, express or implied, by estoppel or otherwise, damages and causes of action (in contract, tort (including without limitation, negligence) or otherwise, improvements and ther changes to the content and information, improvements and there changes to the content and information. For the most up-to-date information and binding Terms and Conditions please refer to www.azoteq.com.